# Package 'mable'

March 21, 2020

Title Maximum Approximate Bernstein/Beta Likelihood Estimation

Version 2.1.1

Date 2020-03-20

Author Zhong Guan [aut, cre]

Maintainer Zhong Guan <zguan@iusb.edu>

**Depends** R  $(>= 3.5.0)$ 

**Description** Fit data from a continuous population with a smooth density on finite interval by an approximate Bernstein polynomial model which is a mixture of certain beta distributions and find maximum approximate Bernstein likelihood estimator of the unknown coefficients. Consequently, maximum likelihood estimates of the unknown density, distribution functions, and more can be obtained. If the support of the density is not the unit interval then transformation can be applied. This is an implementation of the methods proposed by the author of this package published in the Journal of Nonparametric Statistics: Guan (2016) <doi:10.1080/10485252.2016.1163349> and Guan (2017) <doi:10.1080/10485252.2017.1374384>. For c variates, under some semiparametric regression models such as Cox proportional hazards model and the accelerated failure time model, the baseline survival function can be estimated smoothly based on general interval censored data.

License LGPL  $(>= 2.0, < 3)$ 

LazyData true

Encoding UTF-8

Imports survival, graphics, stats, icenReg, aftgee

Suggests mixtools, ICsurv, interval, knitr, rmarkdown

BuildVignettes true

VignetteBuilder knitr

RoxygenNote 6.1.1

NeedsCompilation yes

Repository CRAN

Date/Publication 2020-03-21 17:00:08 UTC

# <span id="page-1-0"></span>R topics documented:

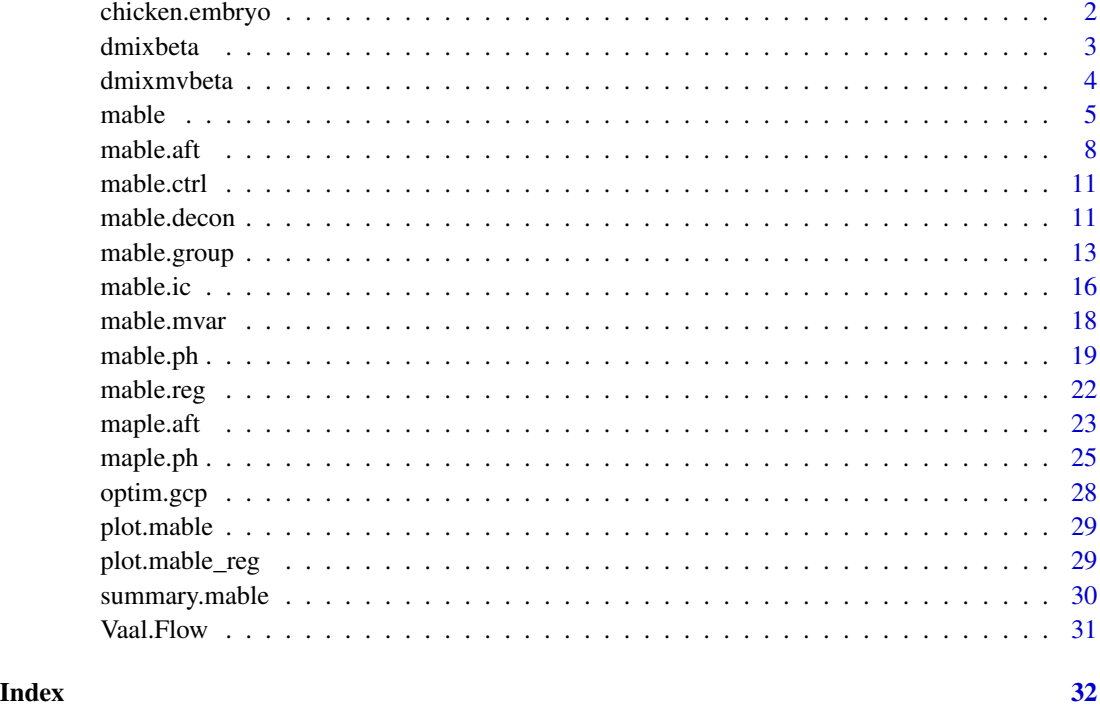

chicken.embryo *Chicken Embryo Data*

# Description

The chicken embryo dataset which contains day, number of days, and nT, the corresponding frequencies.

# Usage

data(chicken.embryo)

# Format

The format is: List of 2: day: int [1:21] 1 2 3 4 5 6 7 8 9 10 ...; nT : int [1:21] 6 5 11 2 2 3 0 0 0 0 ...

# Source

Jassim, E. W., Grossman, M., Koops, W. J. And Luykx, R. A. J. (1996). Multi-phasic analysis of embryonic mortality in chickens. *Poultry Sci.* 75, 464-71.

#### <span id="page-2-0"></span>dmixbeta 3

#### References

Kuurman, W. W., Bailey, B. A., Koops, W. J. And Grossman, M. (2003). A model for failure of a chicken embryo to survive incubation. *Poultry Sci.* 82, 214-22.

Guan, Z. (2017) Bernstein polynomial model for grouped continuous data. *Journal of Nonparametric Statistics*, 29(4):831-848.

#### Examples

data(chicken.embryo)

dmixbeta *Mixture Beta Distribution*

#### **Description**

Density, distribution function, quantile function and pseudorandom number generation for the Bernstein polynomial model, mixture of beta distributions, with shapes  $(i+1, m-i+1)$ ,  $i = 0, \ldots, m$ , given mixture proportions  $p = (p_0, \ldots, p_m)$  and support interval.

#### Usage

dmixbeta(x, p, interval =  $c(\theta, 1)$ )  $pmixbeta(x, p, interval = c(0, 1))$  $qmixbeta(u, p, interval = c(0, 1))$  $r$ mixbeta(n, p, interval =  $c(0, 1)$ )

#### Arguments

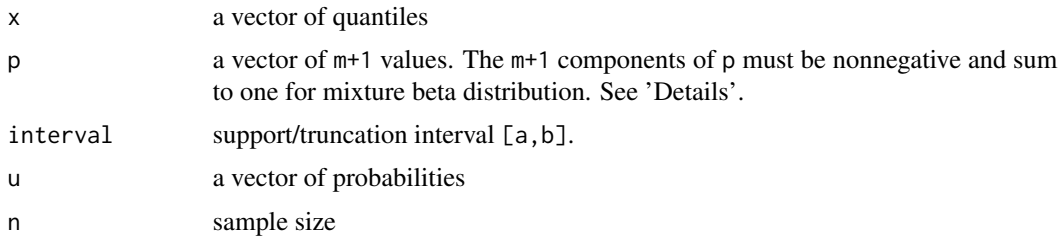

# Details

The density of the mixture beta distribution on an interval  $[a, b]$  can be written as a Bernstein polynomial  $f_m(x; p) = \sum_{i=0}^m p_i \beta_{mi} [(x-a)/(b-a)]/(b-a)$ , where  $p = (p_0, \ldots, p_m)$ ,  $p_i \ge 0$ ,  $\sum_{i=0}^{m} p_i = 1$  and  $\beta_{mi}(u) = (m+1) {m \choose i} u^{i} (1-x)^{m-i}$ ,  $i = 0, 1, \ldots, m$ , is the beta density with shapes  $(i + 1, m - i + 1)$ . The cumulative distribution function is  $F_m(x; p) = \sum_{i=0}^{m} p_i B_{mi} [(x - p_i)/p_i]$  $a)/(b-a)$ , where  $B_{mi}(u)$ ,  $i = 0, 1, \ldots, m$ , is the beta cumulative distribution function with shapes

<span id="page-3-0"></span> $(i + 1, m - i + 1)$ . If  $\pi = \sum_{i=0}^{m} p_i < 1$ , then  $f_m / \pi$  is a truncated desity on  $[a, b]$  with cumulative distribution function  $F_m/\pi$ . The argument p may be any numeric vector of m+1 values when pmixbeta() and and qmixbeta() return the integral function  $F_m(x; p)$  and its inverse, respectively, and dmixbeta() returns a Bernstein polynomial  $f_m(x; p)$ .

#### Value

A vector of  $f_m(x; p)$  or  $F_m(x; p)$  values at x. dmixbeta returns the density, pmixbeta returns the cumulative distribution function, qmixbeta returns the quantile function, and rmixbeta generates pseudo random numbers.

#### Author(s)

Zhong Guan <zguan@iusb.edu>

#### References

Bernstein, S.N. (1912), Demonstration du theoreme de Weierstrass fondee sur le calcul des probabilities, Communications of the Kharkov Mathematical Society, 13, 1–2.

Guan, Z. (2016) Efficient and robust density estimation using Bernstein type polynomials. *Journal of Nonparametric Statistics*, 28(2):250-271.

Guan, Z. (2017) Bernstein polynomial model for grouped continuous data. *Journal of Nonparametric Statistics*, 29(4):831-848.

#### See Also

[mable](#page-4-1)

#### Examples

```
# classical Bernstein polynomial approximation
a<--4; b<-4; m<-200
x<-seq(a,b,len=512)
u<-(0:m)/m
p<-dnorm(a+(b-a)*u)
plot(x, dnorm(x), type="l")
lines(x, (b-a)*dmixbeta(x, p, c(a, b))/(m+1), lty=2, col=2)
legend(a, dnorm(\emptyset), lty=1:2, col=1:2, c(expression(f(x)==phi(x)),
                expression(B<sup>^</sup>{f}*(x))))
```
dmixmvbeta *Multivariate Mixture Beta Distribution*

#### Description

Density, distribution function, and pseudorandom number generation for the multivariate Bernstein polynomial model, mixture of multivariate beta distributions, with given mixture proportions  $p =$  $(p_0, \ldots, p_{K-1})$ , given degrees  $m = (m_1, \ldots, m_d)$ , and support interval.

<span id="page-4-0"></span> $m$ able  $5$ 

# Usage

```
dmixmvbeta(x, p, m, interval = NULL)pmixmvbeta(x, p, m, interval = NULL)rmixmvbeta(n, p, m, interval = NULL)
```
### Arguments

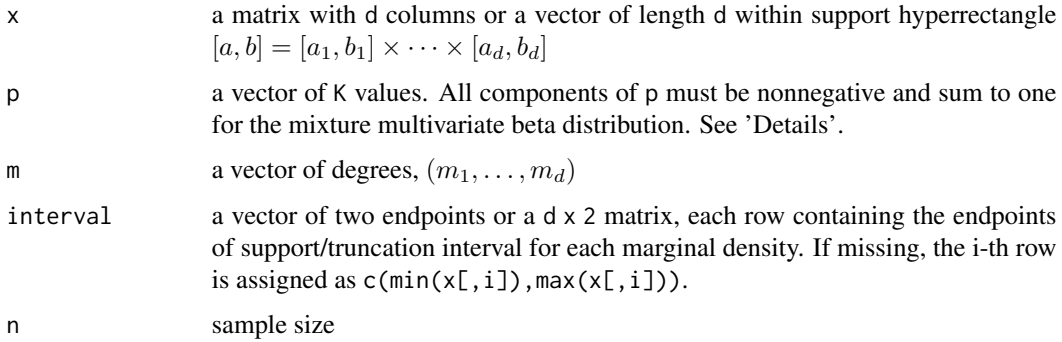

# Details

dmixmvbeta() returns a linear combination  $f_m$  of d-variate beta densities on [a, b],  $\beta_{mj}(x)$  =  $\prod_{i=1}^d \beta_{m_i,j_i}[(x_i-a_i)/(b_i-a_i)]/(b_i-a_i)$ , with coefficients  $p(j_1,\ldots,j_d)$ ,  $0 \le j_i \le m_i, i =$  $1, \ldots, d$ , where  $[a, b] = [a_1, b_1] \times \cdots \times [a_d, b_d]$  is a hyperrectangle, and the coefficients are arranged in the column-major order of  $j = (j_1, \ldots, j_d)$ ,  $p_0, \ldots, p_{K-1}$ , where  $K = \prod_{i=1}^d (m_i + 1)$ . pmixmvbeta() returns a linear combination  $F_m$  of the distribution functions of d-variate beta distribution.

If all  $p_i$ 's are nonnegative and sum to one, then p are the mixture proportions of the mixture multivariate beta distribution.

<span id="page-4-1"></span>

mable *Mable fit of one-sample raw data with an optimal or given degree.*

#### Description

Maximum approximate Bernstein/Beta likelihood estimation based on one-sample raw data with an optimal selected by the change-point method among m0:m1 or a preselected model degree m.

#### Usage

```
mable(x, M, interval = c(0, 1), IC = c("none", "aic", "hqic", "all"),controls = mable.ctrl(), progress = TRUE)
```
#### <span id="page-5-0"></span>Arguments

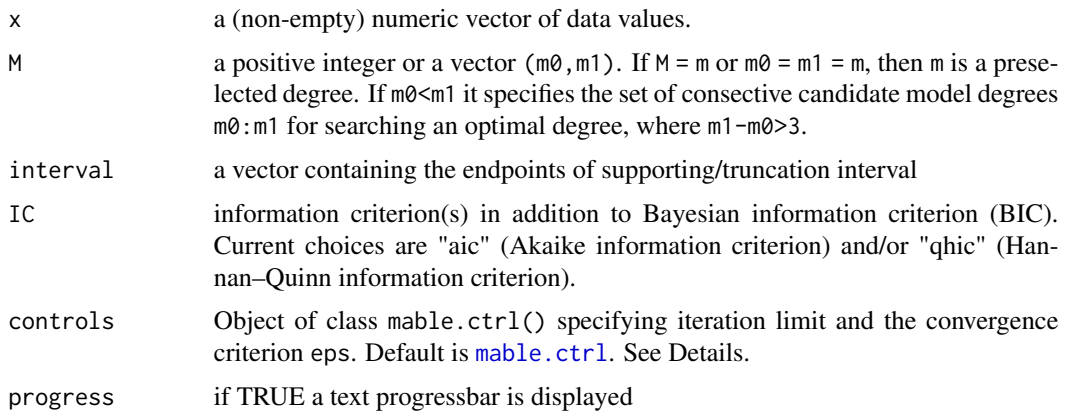

#### Details

Any continuous density function f on a known closed supporting interval  $[a, b]$  can be estimated by Bernstein polynomial  $f_m(x; p) = \sum_{i=0}^m p_i \beta_{mi} [(x-a)/(b-a)]/(b-a)$ , where  $p = (p_0, \ldots, p_m)$ ,  $p_i \ge 0$ ,  $\sum_{i=0}^{m} p_i = 1$  and  $\beta_{mi}(u) = (m+1) {m \choose i} u^{i} (1-x)^{m-i}$ ,  $i = 0, 1, ..., m$ , is the beta density with shapes  $(i+1, m-i+1)$ . For each m, the MABLE of the coefficients p, the mixture proportions, are obtained using EM algorithm. The EM iteration for each candidate m stops if either the total absolute change of the log likelihood and the coefficients of Bernstein polynomial is smaller than eps or the maximum number of iterations maxit is reached.

If m0<m1, an optimal model degree is selected as the change-point of the increments of log-likelihood, log likelihood ratios, for  $m \in \{m_0, m_0 + 1, \ldots, m_1\}$ . Alternatively, one can choose an optimal degree based on the BIC (Schwarz, 1978) which are evaluated at  $m \in \{m_0, m_0 + 1, \ldots, m_1\}$ . The search for optimal degree m is stoped if either m1 is reached with a warning or the test for changepoint results in a p-value pval smaller than sig.level. The BIC for a given degree m is calculated as in Schwarz (1978) where the dimension of the model is  $d = \#\{i : \hat{p}_i \geq \epsilon, i = 0, \ldots, m\} - 1$ and a default  $\epsilon$  is chosen as .Machine\$double.eps.

#### Value

A list with components

- m the selected/given optimal degree by methods of change-point
- p the estimated vector of mixture proportions  $p = (p_0, \ldots, p_m)$  with the selected/given optimal degree m
- mloglik the maximum log-likelihood at degree m
- interval support/truncation interval (a,b)
- convergence An integer code. 0 indicates successful completion (all the EM iterations are convergent and an optimal degree is successfully selected in M). Possible error codes are
	- 1, indicates that the iteration limit maxit had been reached in at least one EM iteration;
	- 2, the search did not finish before m1.
- delta the convergence criterion delta value

and, if m0<m1,

- M the vector  $(m\theta, m1)$ , where  $m1$ , if greater than  $m\theta$ , is the largest candidate when the search stoped
- 1k log-likelihoods evaluated at  $m \in \{m_0, \ldots, m_1\}$
- 1r likelihood ratios for change-points evaluated at  $m \in \{m_0+1,\ldots,m_1\}$
- ic a list containing the selected information criterion(s)
- pval the p-values of the change-point tests for choosing optimal model degree
- chpts the change-points chosen with the given candidate model degrees

#### Note

Since the Bernstein polynomial model of degree m is nested in the model of degree  $m + 1$ , the maximum likelihood is increasing in  $m$ . The change-point method is used to choose an optimal degree m.

#### Author(s)

Zhong Guan <zguan@iusb.edu>

#### References

Guan, Z. (2016) Efficient and robust density estimation using Bernstein type polynomials. *Journal of Nonparametric Statistics*, 28(2):250-271.

```
# Vaal Rive Flow Data
data(Vaal.Flow)
x<-Vaal.Flow$Flow
res<-mable(x, M = c(2,100), interval = c(0, 3000), controls =
       mable.ctrl(sig.level = 1e-8, maxit = 2000, eps = 1.0e-9))
op<-par(mfrow = c(1,2),lwd = 2)
layout(rbind(c(1, 2), c(3, 3)))
plot(res, which = "likelihood", cex = .5)
plot(res, which = c("change-point"), lgd.x = "topright")
hist(x, prob = TRUE, xlim = c(0,3000), ylim = c(0,.0022), breaks = 100*(0:30),
 main = "Histogram and Densities of the Annual Flow of Vaal River",
 border = "dark grey", lwd = 1, xlab = "x", ylab = "f(x)", col = "light grey")
lines(density(x, bw = "nrd0", adjust = 1), lty = 4, col = 4)
lines(y < -seq(0, 3000, length = 100), dlnorm(y, mean(log(x)),sqrt(var(log(x)))), lty = 2, col = 2)plot(res, which = "density", add = TRUE)legend("top", lty = c(1, 2, 4), col = c(1, 2, 4), bty = "n",c(expression(paste("MABLE: ",hat(f)[B])),
       expression(paste("Log-Normal: ",hat(f)[P])),
               expression(paste("KDE: ",hat(f)[K]))))
```

```
# Old Faithful Data
library(mixtools)
x<-faithful$eruptions
a<-0; b<-7
v<-seq(a, b,len = 512)
mu < -c(2, 4.5); sig< -c(1, 1)pmix<-normalmixEM(x,.5, mu, sig)
lam<-pmix$lambda; mu<-pmix$mu; sig<-pmix$sigma
y1<-lam[1]*dnorm(v,mu[1], sig[1])+lam[2]*dnorm(v, mu[2], sig[2])
res<-mable(x, M = c(2,300), interval = c(a,b), controls =
       mable.ctrl(sig.level = 1e-8, maxit = 2000, eps = 1.0e-7))
op < -par(mfrow = c(1,2), lwd = 2)layout(rbind(c(1, 2), c(3, 3)))
plot(res, which = "likelihood")
plot(res, which = "change-point")
hist(x, breaks = seq(0,7.5,len = 20), xlim = c(0,7), ylim = c(0,.7),
    prob = TRUE, xlab = "t", ylab = "f(t)", col = "light grey",
    main = "Histogram and Density of
              Duration of Eruptions of Old Faithful")
lines(density(x, bw = "nrd0", adjust = 1), lty = 4, col = 4, lwd = 2)
plot(res, which = "density", add = TRUE)
lines(v, y1, lty = 2, col = 2, lwd = 2)legend("topright", lty = c(1,2,4), col = c(1,2,4), lwd = 2, bty = "n",
     c(expression(paste("MABLE: ",hat(f)[B](x))),
        expression(paste("Mixture: ",hat(f)[P](t))),
        expression(paste("KDE: ",hat(f)[K](t)))))
par(op)
```
<span id="page-7-1"></span>mable.aft *Mable fit of Accelerated Failure Time Model*

#### Description

Maximum approximate Bernstein/Beta likelihood estimation for accelerated failure time model based on interval censored data.

#### Usage

```
mable.aft(formula, data, M, g = NULL, tau = 1, x0 = NULL,
  controls = mable.ctrl(), progress = TRUE)
```
#### Arguments

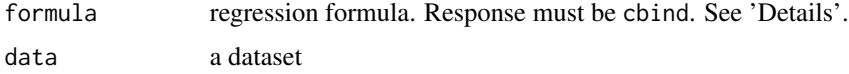

<span id="page-7-0"></span>

<span id="page-8-0"></span>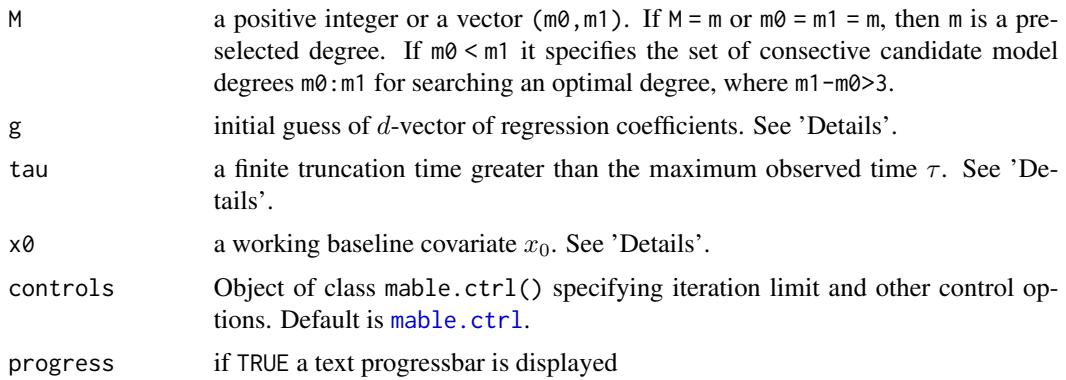

#### Details

Consider the accelerated failure time model with covariate for interval-censored failure time data:  $S(t|x) = S(t \exp(-\gamma'(x-x_0))|x_0)$ , where  $x_0$  is a baseline covariate. Let  $f(t|x)$  and  $F(t|x)$  $1 - S(t|x)$  be the density and cumulative distribution functions of the event time given  $X = x$ , respectively. Then  $f(t|x_0)$  on a truncation interval  $[0, \tau]$  can be approximated by  $f_m(t|x_0; p)$  =  $\tau^{-1} \sum_{i=0}^{m} p_i \beta_{mi}(t/\tau)$ , where  $p_i \geq 0$ ,  $i = 0, \ldots, m$ ,  $\sum_{i=0}^{m} p_i = 1$ ,  $\beta_{mi}(u)$  is the beta denity with shapes  $i + 1$  and  $m - i + 1$ , and  $\tau$  is larger than the largest observed time, either uncensored time, or right endpoint of interval/left censored, or left endpoint of right censored time. So we can approximate  $S(t|x_0)$  on  $[0, \tau]$  by  $S_m(t|x_0; p) = \sum_{i=0}^m p_i \overline{B}_{mi}(t/\tau)$ , where  $\overline{B}_{mi}(u)$  is the beta survival function with shapes  $i + 1$  and  $m - i + 1$ .

Response variable should be of the form  $cbind(1, u)$ , where  $(1, u)$  is the interval containing the event time. Data is uncensored if  $1 = u$ , right censored if  $u = \text{Inf}$  or  $u = \text{NA}$ , and left censored data if l = 0. The truncation time tau and the baseline x0 should chosen so that  $S(t|x) = S(t \exp(-\gamma'(x-\gamma'))$  $(x_0)$ ) $(x_0)$  on  $(\tau, \infty)$  is negligible for all the observed x.

The missing g is imputed by the rank estimate aftsrr() of package aftgee for right-censored data. For general interval censored observations, we keep the right-censored but replace the finite interval with its midpoint and fit the data by aftsrr() as a right-censored data.

The search for optimal degree m is stoped if either m1 is reached or the test for change-point results in a p-value pval smaller than sig.level.

#### Value

A list with components

- m the given or selected optimal degree m
- p the estimate of  $p = (p_0, \ldots, p_m)$ , the coefficients of Bernstein polynomial of degree m
- coefficients the estimated regression coefficients of the AFT model
- SE the standard errors of the estimated regression coefficients
- z the z-scores of the estimated regression coefficients
- mloglik the maximum log-likelihood at an optimal degree m
- tau.n maximum observed time  $\tau_n$
- tau right endpoint of trucation interval  $[0, \tau)$
- <span id="page-9-0"></span>• x0 the working baseline covariates
- egx0 the value of  $e^{\gamma' x_0}$
- convergence an integer code, 1 indicates either the EM-like iteration for finding maximum likelihood reached the maximum iteration for at least one m or the search of an optimal degree using change-point method reached the maximum candidate degree, 2 indicates both occured, and 0 indicates a successful completion.
- delta the final delta if  $m0 = m1$  or the final pval of the change-point for searching the optimal degree m;

and, if m0<m1,

- M the vector (m0, m1), where m1 is the last candidate when the search stoped
- 1k log-likelihoods evaluated at  $m \in \{m_0, \ldots, m_1\}$
- 1r likelihood ratios for change-points evaluated at  $m \in \{m_0 + 1, \ldots, m_1\}$
- pval the p-values of the change-point tests for choosing optimal model degree
- chpts the change-points chosen with the given candidate model degrees

#### Author(s)

Zhong Guan <zguan@iusb.edu>

#### References

Guan, Z. (2019) Maximum Approximate Likelihood Estimation in Accelerated Failure Time Model for Interval-Censored Data, arXiv:1911.07087.

# See Also

[maple.aft](#page-22-1)

```
## Breast Cosmesis Data
 require(interval)
 data(bcos)
 bcos2<-data.frame(bcos[,1:2], x=1*(bcos$treatment=="RadChem"))
 g<--0.41 #Hanson and Johnson 2004, JCGS
 aft.res<-mable.aft(cbind(left, right)~x, data=bcos2, M=c(1, 30), g, tau=100, x0=1)
 op<-par(mfrow=c(1,2), lwd=1.5)
 plot(x=aft.res, which="likelihood")
 plot(x=aft.res, y=data.frame(x=0), which="survival", model='aft', type="l", col=1,
     add=FALSE, main="Survival Function")
 plot(x=aft.res, y=data.frame(x=1), which="survival", model='aft', lty=2, col=1)
 legend("bottomleft", bty="n", lty=1:2, col=1, c("Radiation Only", "Radiation and Chemotherapy"))
 par(op)
```
<span id="page-10-1"></span><span id="page-10-0"></span>

# Description

Control parameters for mable fit

# Usage

```
mable.ctrl(sig.level = 1e-04, eps = 1e-07, maxit = 5000,
 eps.em = 1e-07, maxit.em = 5000, eps.nt = 1e-07, maxit.nt = 1000,
  tini = 1e-04)
```
# Arguments

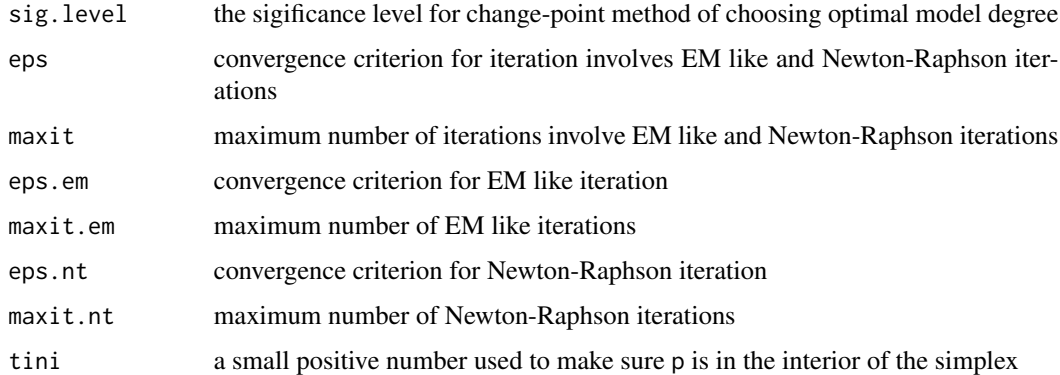

# Value

a list of the arguments' values

# Author(s)

Zhong Guan <zguan@iusb.edu>

mable.decon *Mable deconvolution with a known error density*

# Description

Maximum approximate Bernstein/Beta likelihood estimation in additive density deconvolution model with a known error density.

#### <span id="page-11-0"></span>Usage

```
mable.decon(y, gn, ..., M, interval = c(0, 1), IC = c("none", "aic","hqic", "all"), controls = mable.ctrl(maxit = 50000, eps = 1e-07),
 progress = TRUE)
```
#### Arguments

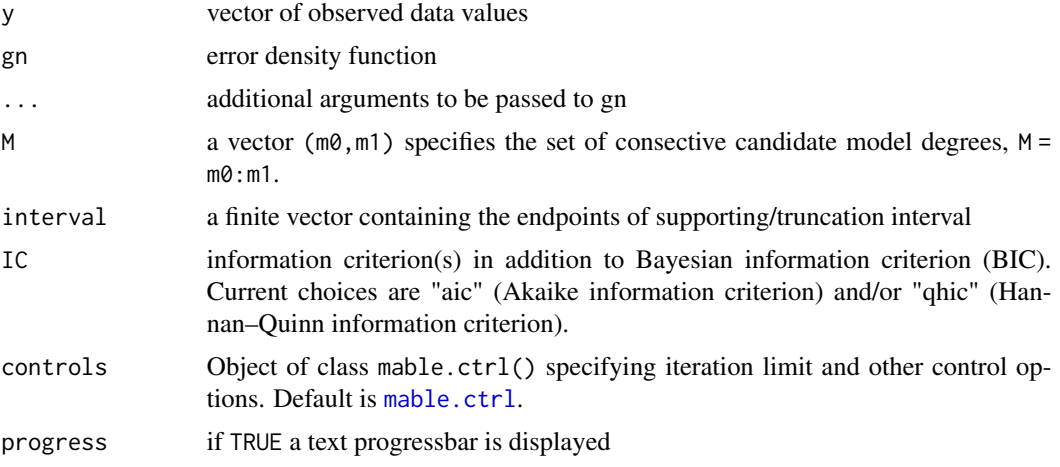

# Details

Consider the additive measurement error model  $Y = X + \epsilon$ , where X has an unknown distribution F,  $\epsilon$  has a known distribution G, and X and  $\epsilon$  are independent. We want to estimate density  $f = F'$ based on independent observations,  $y_i = x_i + \epsilon_i$ ,  $i = 1, ..., n$ , of Y.

# Value

A mable class object with components

- M the vector (m0, m1), where m1 is the last candidate degree when the search stoped
- m the selected optimal degree m
- p the estimate of  $p = (p_0, \ldots, p_m)$ , the coefficients of Bernstein polynomial of degree m
- 1k log-likelihoods evaluated at  $m \in \{m_0, \ldots, m_1\}$
- 1r likelihood ratios for change-points evaluated at  $m \in \{m_0 + 1, \ldots, m_1\}$
- convergence An integer code. 0 indicates an optimal degree is successfully selected in M. 1 indicates that the search stoped at m1.
- ic a list containing the selected information criterion(s)
- pval the p-values of the change-point tests for choosing optimal model degree
- chpts the change-points chosen with the given candidate model degrees

#### Author(s)

Zhong Guan <zguan@iusb.edu>

#### <span id="page-12-0"></span>mable.group 13

#### References

Guan, Z., (2019) Fast Nonparametric Maximum Likelihood Density Deconvolution Using Bernstein Polynomials, Statistica Sinica, doi:10.5705/ss.202018.0173

#### Examples

```
# A simulated normal dataset
set.seed(123)
mu<-1; sig<-2; a<-mu-sig*5; b<-mu+sig*5;
gn <-function(x) dnorm(x, 0, 1)
n<-50;
x<-rnorm(n, mu, sig); e<-rnorm(n); y<-x+e;
res<-mable.decon(y, gn, interval = c(a, b), M = c(5, 50))
op <sup>-</sup>par(mfrow = c(2, 2), lwd = 2)plot(res, which="likelihood")
plot(res, which="change-point", lgd.x="topright")
plot(xx<-seq(a, b, length=100), yy<-dnorm(xx, mu, sig), type="l", xlab="x",
    ylab="Density", ylim=c(0, max(yy)*1.1))
plot(res, which="density", types=c(2,3), colors=c(2,3))
# kernel density based on pure data
lines(density(x), lty=4, col=4)
legend("topright", bty="n", lty=1:4, col=1:4,
c(expression(f), expression(hat(f)[cp]), expression(hat(f)[bic]), expression(tilde(f)[K])))
plot(xx, yy<-pnorm(xx, mu, sig), type="l", xlab="x", ylab="Distribution Function")
plot(res, which="cumulative", types=c(2,3), colors=c(2,3))
legend("bottomright", bty="n", lty=1:3, col=1:3,
    c(expression(F), expression(hat(F)[cp]), expression(hat(F)[bic])))
par(op)
```
<span id="page-12-1"></span>mable.group *Mable fit of one-sample grouped data by an optimal or a preselected model degree*

#### Description

Maximum approximate Bernstein/Beta likelihood estimation based on one-sample grouped data with an optimal selected by the change-point method among  $m\theta$ :m1 or a preselected model degree m.

#### Usage

```
mable.group(x, breaks, M, interval = c(0, 1), IC = c("none", "aic","hqic", "all"), controls = mable.ctrl(), progress = TRUE)
```
#### <span id="page-13-0"></span>Arguments

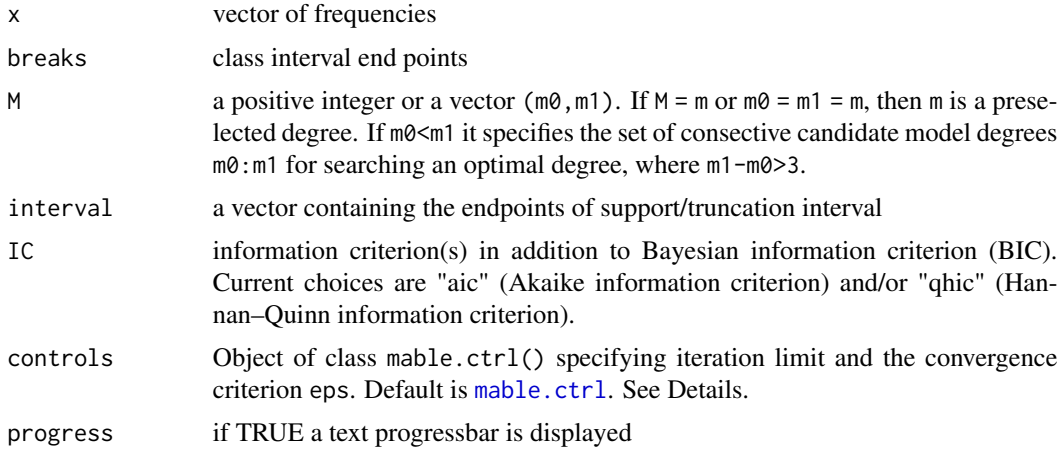

#### Details

Any continuous density function f on a known closed supporting interval [a, b] can be estimated by Bernstein polynomial  $f_m(x; p) = \sum_{i=0}^m p_i \beta_{mi} [(x-a)/(b-a)]/(b-a)$ , where  $p = (p_0, \ldots, p_m)$ ,  $p_i \ge 0, \sum_{i=0}^m p_i = 1$  and  $\beta_{mi}(u) = (m+1) {m \choose i} u^i (1-x)^{m-i}, i = 0, 1, ..., m$ , is the beta density with shapes  $(i+1, m-i+1)$ . For each m, the MABLE of the coefficients p, the mixture proportions, are obtained using EM algorithm. The EM iteration for each candidate m stops if either the total absolute change of the log likelihood and the coefficients of Bernstein polynomial is smaller than eps or the maximum number of iterations maxit is reached.

If m0<m1, an optimal model degree is selected as the change-point of the increments of log-likelihood, log likelihood ratios, for  $m \in \{m_0, m_0 + 1, \ldots, m_1\}$ . Alternatively, one can choose an optimal degree based on the BIC (Schwarz, 1978) which are evaluated at  $m \in \{m_0, m_0 + 1, \ldots, m_1\}$ . The search for optimal degree m is stoped if either m1 is reached with a warning or the test for changepoint results in a p-value pval smaller than sig.level. The BIC for a given degree m is calculated as in Schwarz (1978) where the dimension of the model is  $d = \#\{i : \hat{p}_i \geq \epsilon, i = 0, \ldots, m\} - 1$ and a default  $\epsilon$  is chosen as .Machine\$double.eps.

#### Value

A list with components

- m the given/selected optimal degree by the method of change-point
- p the estimated p with degree m
- mloglik the maximum log-likelihood at degree m
- interval supporting interval (a, b)
- convergence An integer code. 0 indicates successful completion (all the EM iterations are convergent and an optimal degree is successfully selected in M). Possible error codes are
	- 1, indicates that the iteration limit maxit had been reached in at least one EM iteration;
	- 2, the search did not finish before m1.
- delta the convergence criterion delta value

# <span id="page-14-0"></span>mable.group 15

and, if m0<m1,

- M the vector ( $m\theta$ ,  $m1$ ), where  $m1$ , if greater than  $m\theta$ , is the largest candidate when the search stoped
- 1k log-likelihoods evaluated at  $m \in \{m_0, \ldots, m_1\}$
- 1r likelihood ratios for change-points evaluated at  $m \in \{m_0+1,\ldots,m_1\}$
- ic a list containing the selected information criterion(s)
- pval the p-values of the change-point tests for choosing optimal model degree
- chpts the change-points chosen with the given candidate model degrees

#### Author(s)

Zhong Guan <zguan@iusb.edu>

# References

Guan, Z. (2017) Bernstein polynomial model for grouped continuous data. *Journal of Nonparametric Statistics*, 29(4):831-848.

#### See Also

[mable.ic](#page-15-1)

```
## Chicken Embryo Data
data(chicken.embryo)
a<-0; b<-21
day<-chicken.embryo$day
nT<-chicken.embryo$nT
Day<-rep(day,nT)
res<-mable.group(x=nT, breaks=a:b, M=c(2,100), interval=c(a, b), IC="aic",
   controls=mable.ctrl(sig.level=1e-6, maxit=2000, eps=1.0e-7))
op<-par(mfrow=c(1,2), lwd=2)
layout(rbind(c(1, 2), c(3, 3)))
plot(res, which="likelihood")
plot(res, which="change-point")
fk<-density(x=rep((0:20)+.5, nT), bw="sj", n=101, from=a, to=b)
hist(Day, breaks=seq(a,b, length=12), freq=FALSE, col="grey",
         border="white", main="Histogram and Density Estimates")
plot(res, which="density",types=1:2, colors=1:2)
lines(fk, lty=2, col=2)
legend("topright", lty=c(1:2), c("MABLE", "Kernel"), bty="n", col=c(1:2))
par(op)
```
<span id="page-15-1"></span><span id="page-15-0"></span>

#### Description

Maximum approximate Bernstein/Beta likelihood estimation of density and cumulative/survival distributions functions based on interal censored event time data.

#### Usage

```
mable.ic(data, M, pi0 = NULL, tau = Inf, IC = c("none", "aic",
  "hqic", "all"), controls = mable.ctrl(), progress = TRUE)
```
#### Arguments

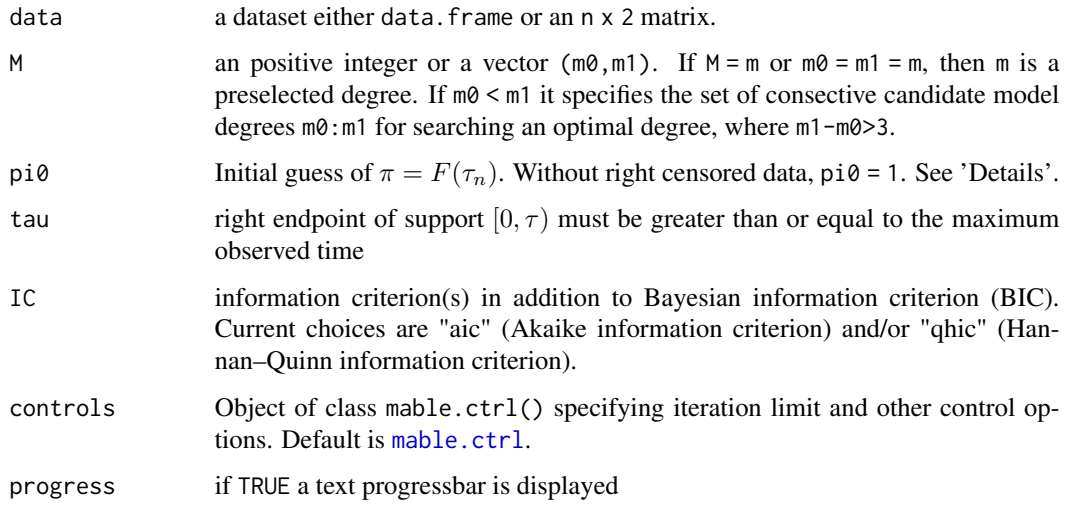

#### Details

Let  $f(t)$  and  $F(t) = 1-S(t)$  be the density and cumulative distribution functions of the event time, respectively. Then  $f(t)$  on  $[0, \tau_n]$  can be approximated by  $f_m(t;p) = \tau_n^{-1} \sum_{i=0}^m p_i \beta_{mi}(t/\tau_n)$ , where  $p_i \geq 0$ ,  $i = 0, \ldots, m$ ,  $\sum_{i=0}^{m} p_i = 1 - p_{m+1}$ ,  $\beta_{mi}(u)$  is the beta denity with shapes  $i+1$ and  $m - i + 1$ , and  $\tau_n$  is the largest observed time, either uncensored time, or right endpoint of interval/left censored, or left endpoint of right censored time. So we can approximate  $S(t)$  on [0,  $\tau$ ] by  $S_m(t;p) = \sum_{i=0}^{m+1} p_i \bar{B}_{mi}(t/\tau)$ , where  $\bar{B}_{mi}(u)$ ,  $i = 0, \ldots, m$ , is the beta survival function with shapes  $i + 1$  and  $m - i + 1$ ,  $\overline{B}_{m,m+1}(t) = 1$ ,  $p_{m+1} = 1 - \pi$ , and  $\pi = F(\tau_n)$ . For data without right-censored time,  $p_{m+1} = 1 - \pi = 0$ . The search for optimal degree m is stoped if either m1 is reached or the test for change-point results in a p-value pval smaller than sig.level.

Each row of data,  $(1, u)$ , is the interval containing the event time. Data is uncensored if  $1 = u$ , right censored if  $u = \text{Inf}$  or  $u = \text{NA}$ , and left censored data if  $l = 0$ .

#### <span id="page-16-0"></span>mable.ic 17

#### Value

a class 'mable' object with components

- p the estimated p with degree m selected by the change-point method
- mloglik the maximum log-likelihood at an optimal degree m
- interval support/truncation interval (0,b)
- M the vector (m0, m1), where m1 is the last candidate when the search stoped
- m the selected optimal degree by the method of change-point
- 1k log-likelihoods evaluated at  $m \in \{m_0, \ldots, m_1\}$
- 1r likelihood ratios for change-points evaluated at  $m \in \{m_0 + 1, \ldots, m_1\}$
- tau.n maximum observed time  $\tau_n$
- tau right endpoint of support  $[0, \tau)$
- ic a list containing the selected information criterion(s)
- pval the p-values of the change-point tests for choosing optimal model degree
- chpts the change-points chosen with the given candidate model degrees
- convergence an integer code. 0 indicates successful completion(the iteration is convergent). 1 indicates that the maximum candidate degree had been reached in the calculation;
- delta the final pval of the change-point for selecting the optimal degree m;

#### Author(s)

Zhong Guan <zguan@iusb.edu>

#### References

Guan, Z. (2019) Maximum Approximate Bernstein Likelihood Estimation in Proportional Hazard Model for Interval-Censored Data, arXiv:1906.08882 .

### See Also

[mable.group](#page-12-1)

```
library(interval)
data(bcos)
bc.res0<-mable.ic(bcos[bcos$treatment=="Rad",1:2], M=c(1,50), IC="none")
bc.res1<-mable.ic(bcos[bcos$treatment=="RadChem",1:2], M=c(1,50), IC="none")
op <-par(mfrow=c(2,2),lwd=2)
plot(bc.res0, which="change-point", lgd.x="right")
plot(bc.res1, which="change-point", lgd.x="right")
plot(bc.res0, which="survival", add=FALSE, xlab="Months", ylim=c(0,1), main="Radiation Only")
legend("topright", bty="n", lty=1:2, col=1:2, c(expression(hat(S)[CP]),
              expression(hat(S)[BIC])))
plot(bc.res1, which="survival", add=FALSE, xlab="Months", main="Radiation and Chemotherapy")
```
<span id="page-17-0"></span>18 mable.mvar

```
legend("topright", bty="n", lty=1:2, col=1:2, c(expression(hat(S)[CP]),
              expression(hat(S)[BIC])))
par(op)
```
mable.mvar *Maximum Approximate Bernstein Likelihood Estimate of Multivariate Density Function*

#### Description

Maximum Approximate Bernstein Likelihood Estimate of Multivariate Density Function

#### Usage

```
mable.mvar(x, M, search = TRUE, interval = NULL,controls = mable.ctrl(), progress = TRUE)
```
#### Arguments

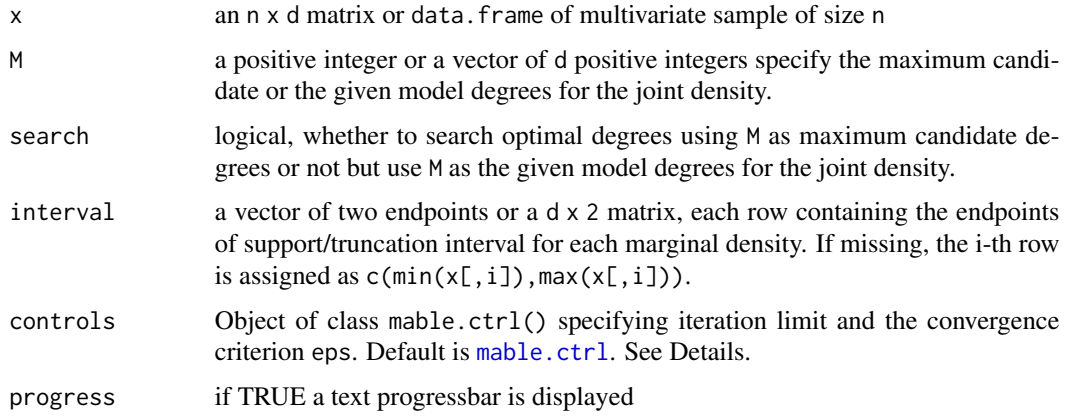

#### Details

A *d*-variate density f on a hyperrectangle  $[a, b] = [a_1, b_1] \times \cdots \times [a_d, b_d]$  can be approximated by a mixture of *d*-variate beta densities on [a, b],  $\beta_{mj}(x) = \prod_{i=1}^d \beta_{m_i,j_i}[(x_i - a_i)/(b_i - a_i)]/(b_i - a_i)$  $a_i)$ , with proportion  $p(j_1,\ldots,j_d),\, 0\, \leq\, j_i\, \leq\, m_i, i\,=\, 1,\ldots,d.$  If search=TRUE, we start with  $M_0$ =rep(2,d) and select  $M_1$  which maximizes the likelohood with degrees  $M_1 = M_0 + e_i$ , where  $e_i$ ,  $i = 1, \ldots, d$ , form the basis of  $R^n$ . The above procedure are repeated at least four times to  $M_s$ and loglikelihood  $\ell_s$ ,  $s = 0, 1, \ldots, k$ , and stop whenever the p-value of the change point of  $\ell_{s+1}-\ell_s$ is small or a component of  $M_k$  reached its maximum value specified by M. For each  $M_s + e_i$  the data are fitted using EM algorithm and the multivariate Bernstein polynomial model with a vector of the mixture proportions  $p(j_1, \ldots, j_d)$ , arranged in the column-major order of  $j = (j_1, \ldots, j_d)$ ,  $p_0, \ldots, p_{K-1}$ , where  $K = \prod_{i=1}^d (m_i + 1)$ , to obtain likelihood.

#### <span id="page-18-0"></span>mable.ph 19

#### Value

A list with components

- dim the dimension d of the data
- m a vector of the selected optimal degrees by the method of change-point
- p a vector of the mixture proportions  $p(j_1, \ldots, j_d)$ , arranged in the column-major order of  $j = (j_1, \ldots, j_d), 0 \leq j_i \leq m_i, i = 1, \ldots, d.$
- mloglik the maximum log-likelihood at an optimal degree m
- pval the p-values of change-points for choosing the optimal degrees for the marginal densities
- M the vector (m1,m2,... ,md), where mi is the largest candidate degree when the search stoped for the i-th marginal density
- interval support hyperrectangle  $[a, b] = [a_1, b_1] \times \cdots \times [a_d, b_d]$
- convergence An integer code. 0 indicates successful completion(the EM iteration is convergent). 1 indicates that the iteration limit maxit had been reached in the EM iteration;

#### Author(s)

Zhong Guan <zguan@iusb.edu>

#### References

Wang, T. and Guan, Z.,(2019) Bernstein Polynomial Model for Nonparametric Multivariate Density, *Statistics*, Vol. 53, no. 2, 321-338

#### Examples

## Old Faithful Data

```
a < -c(0, 40); b < -c(7, 110)#ans<-mable.mvar(faithful, M = c(100, 100), interval = cbind(a, b))
ans<- mable.mvar(faithful, M = c(46, 19), search =FALSE, interval = cbind(a,b))
plot(ans, which="density")
plot(ans, which="cumulative")
```
<span id="page-18-1"></span>mable.ph *Mable fit of Cox's proportional hazards regression model* 

#### Description

Maximum approximate Bernstein/Beta likelihood estimation in Cox's proportional hazards regression model based on interal censored event time data.

#### Usage

```
mable.ph(formula, data, M, g = NULL, pi0 = NULL, tau = Inf,
  x0 = NULL, controls = mable.ctrl(), progress = TRUE)
```
#### <span id="page-19-0"></span>Arguments

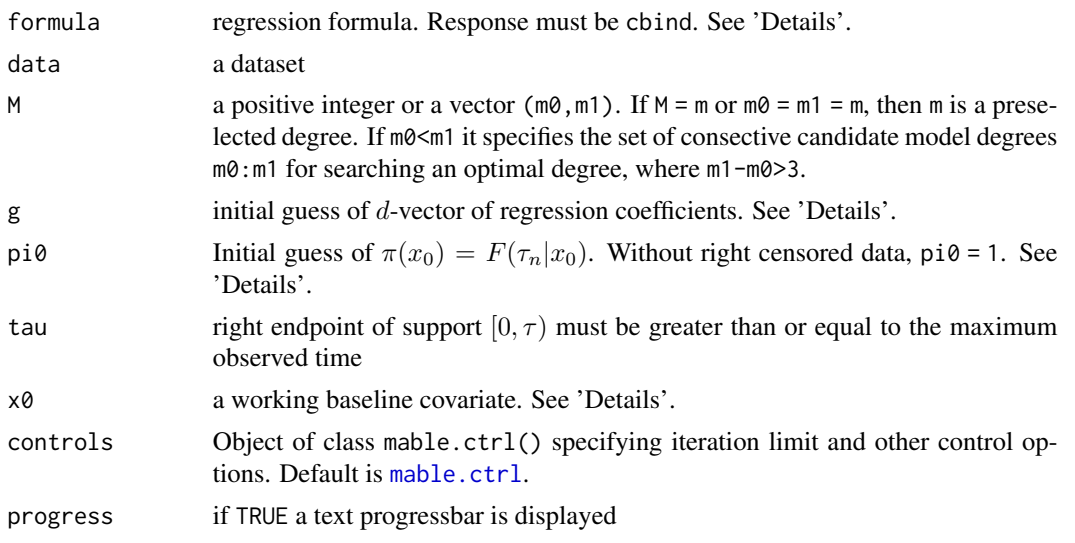

# Details

Consider Cox's PH model with covariate for interval-censored failure time data:  $S(t|x) = S(t|x_0)^{\exp(\gamma'(x-x_0))}$ , where  $x_0$  satisfies  $\gamma'(x-x_0) \ge 0$ . Let  $f(t|x)$  and  $F(t|x) = 1-S(t|x)$  be the density and cumulative distribution functions of the event time given  $X = x$ , respectively. Then  $f(t|x_0)$  on  $[0, \tau_n]$  can be approximated by  $f_m(t|x_0, p) = \tau_n^{-1} \sum_{i=0}^m p_i \beta_{mi}(t/\tau_n)$ , where  $p_i \ge 0$ ,  $i = 0, \ldots, m$ ,  $\sum_{i=0}^m p_i =$  $1 - p_{m+1}, \beta_{mi}(u)$  is the beta denity with shapes  $i + 1$  and  $m - i + 1$ , and  $\tau_n$  is the largest observed time, either uncensored time, or right endpoint of interval/left censored, or left endpoint of right censored time. So we can approximate  $S(t|x_0)$  on  $[0, \tau_n]$  by  $S_m(t|x_0; p) = \sum_{i=0}^{m+1} p_i \overline{B}_{mi}(t/\tau_n)$ , where  $\bar{B}_{mi}(u)$ ,  $i = 0, \ldots, m$ , is the beta survival function with shapes  $i + 1$  and  $m - i + 1$ ,  $\bar{B}_{m,m+1}(t) = 1$ ,  $p_{m+1} = 1 - \pi(x_0)$ , and  $\pi(x_0) = F(\tau_n|x_0)$ . For data without right-censored time,  $p_{m+1} = 1 - \pi(x_0) = 0.$ 

Response variable should be of the form  $cbind(1, u)$ , where  $(1, u)$  is the interval containing the event time. Data is uncensored if  $1 = u$ , right censored if  $u = \text{Inf}$  or  $u = \text{NA}$ , and left censored data if  $1$ = 0. The associated covariate contains d columns. The baseline x0 should chosen so that  $\gamma'(x-x_0)$ is nonnegative for all the observed x and all  $\gamma$  in a neighborhood of its true value.

A missing initial value of g is imputed by ic\_sp() of package icenReg.

The search for optimal degree m is stoped if either m1 is reached or the test for change-point results in a p-value pval smaller than sig.level. This process takes longer than [maple.ph](#page-24-1) to select an optimal degree.

#### Value

A list with components

- m the selected/preselected optimal degree m
- p the estimate of  $p = (p_0, \ldots, p_m, p_{m+1})$ , the coefficients of Bernstein polynomial of degree m
- coefficients the estimated regression coefficients of the PH model

#### <span id="page-20-0"></span>mable.ph 21

- SE the standard errors of the estimated regression coefficients
- z the z-scores of the estimated regression coefficients
- mloglik the maximum log-likelihood at an optimal degree m
- tau.n maximum observed time  $\tau_n$
- tau right endpoint of support  $[0, \tau)$
- x0 the working baseline covariates
- egx0 the value of  $e^{\gamma' x_0}$
- convergence an integer code, 1 indicates either the EM-like iteration for finding maximum likelihood reached the maximum iteration for at least one m or the search of an optimal degree using change-point method reached the maximum candidate degree, 2 indicates both occured, and 0 indicates a successful completion.
- delta the final delta if  $m\theta = m1$  or the final pval of the change-point for searching the optimal degree m;

and, if m0<m1,

- M the vector  $(m0, m1)$ , where  $m1$  is the last candidate degree when the search stoped
- 1k log-likelihoods evaluated at  $m \in \{m_0, \ldots, m_1\}$
- 1r likelihood ratios for change-points evaluated at  $m \in \{m_0 + 1, \ldots, m_1\}$
- pval the p-values of the change-point tests for choosing optimal model degree
- chpts the change-points chosen with the given candidate model degrees

# Author(s)

Zhong Guan <zguan@iusb.edu>

#### References

Guan, Z. (2019) Maximum Approximate Bernstein Likelihood Estimation in Proportional Hazard Model for Interval-Censored Data, arXiv:1906.08882 .

#### See Also

[maple.ph](#page-24-1)

```
# Ovarian Cancer Survival Data
require(survival)
futime2<-ovarian$futime
futime2[ovarian$fustat==0]<-Inf
ovarian2<-data.frame(age=ovarian$age, futime1=ovarian$futime, futime2=futime2)
ova<-mable.ph(cbind(futime1, futime2) \sim age, data = ovarian2, M=c(2,35), g=.16)
op<-par(mfrow=c(2,2))
plot(ova, which = "likelihood")
plot(ova, which = "change-point")
```
22 mable.reg

```
plot(ova, y=data.frame(c(60)), which="survival", add=FALSE, type="l",
      xlab="Days", main="Age = 60")
plot(ova, y=data.frame(c(65)), which="survival", add=FALSE, type="l",
     xlab="Days", main="Age = 65")
par(op)
```
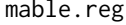

Mable fit of semiparametric regression model based on interval cen*sored data*

#### Description

Wrapping all codemable fit of regression models in one function. Using maximum approximate Bernstein/Beta likelihood estimation to fit semiparametric regression models: Cox ph model, proportional odds(po) model, accelerated failure time model, and so on.

# Usage

```
mable.reg(formula, data, model = c("ph", "aft"), M, g = NULL,
 pi0 = NULL, tau = Inf, x0 = NULL, controls = mable.ctrl(),
 progress = TRUE)
```
# Arguments

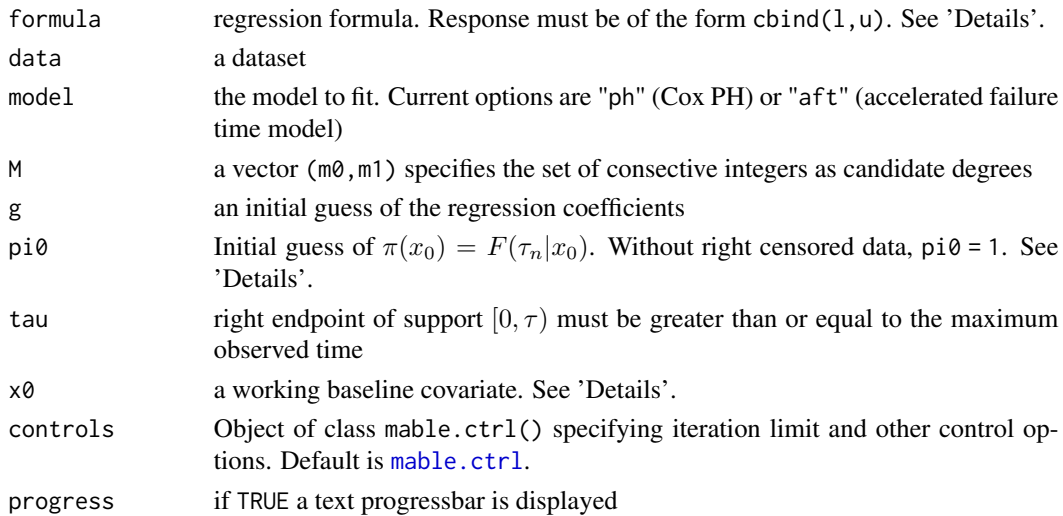

# Details

For "ph" model a missing initial guess of the regression coefficients g is obtained by  $ic_sp()$  of package icenReg. For "aft" model a missing g is imputed by the rank estimate aftsrr() of package aftgee for right-censored data. For general interval censored observations, we keep the right-censored but replace the finite interval with its midpoint and fit the data by aftsrr() as a right-censored data.

<span id="page-21-0"></span>

#### <span id="page-22-0"></span>maple.aft 23

# Value

A 'mable\_reg' class object

# Author(s)

Zhong Guan <zguan@iusb.edu>

# See Also

[mable.aft](#page-7-1), [mable.ph](#page-18-1)

<span id="page-22-1"></span>maple.aft *Mable fit of AFT model with given regression coefficients for AFT model*

# Description

Maximum approximate profile likelihood estimation of Bernstein polynomial model in accelerated failure time based on interal censored event time data with a given regression coefficients which are efficient estimates provided by other semiparametric methods. Select optimal degree with a given regression coefficients for AFT model.

# Usage

maple.aft(formula, data, M, g, tau =  $1$ , x0 = NULL, controls = mable.ctrl(), progress = TRUE)

# Arguments

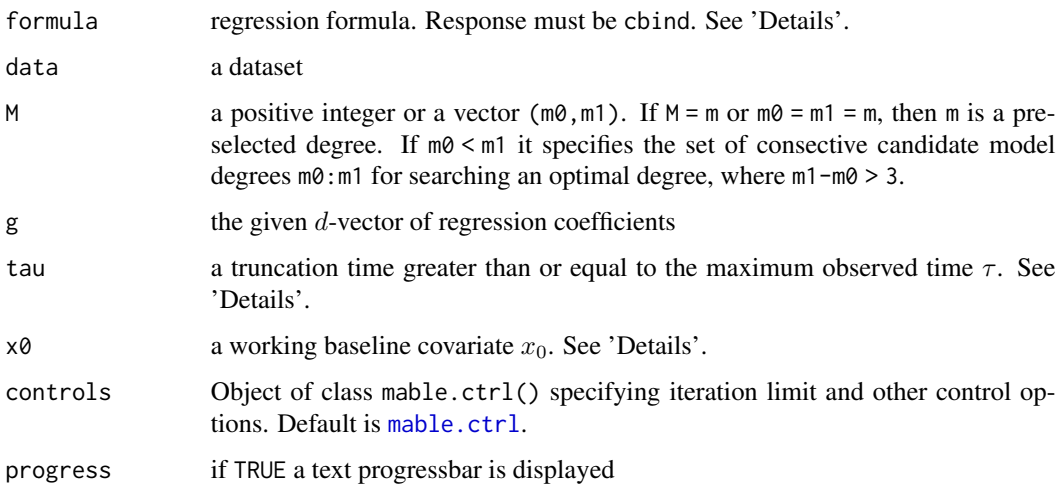

#### Details

Consider the accelerated failure time model with covariate for interval-censored failure time data:  $S(t|x) = S(t \exp(-\gamma'(x-x_0))|x_0)$ , where  $x_0$  is a baseline covariate. Let  $f(t|x)$  and  $F(t|x)$  $1 - S(t|x)$  be the density and cumulative distribution functions of the event time given  $X = x$ , respectively. Then  $f(t|x_0)$  on a truncation interval  $[0, \tau]$  can be approximated by  $f_m(t|x_0; p)$  =  $\tau^{-1} \sum_{i=0}^{m} p_i \beta_{mi}(t/\tau)$ , where  $p_i \geq 0$ ,  $i = 0, \ldots, m$ ,  $\sum_{i=0}^{m} p_i = 1$ ,  $\beta_{mi}(u)$  is the beta denity with shapes  $i + 1$  and  $m - i + 1$ , and  $\tau$  is larger than the largest observed time, either uncensored time, or right endpoint of interval/left censored, or left endpoint of right censored time. So we can approximate  $S(t|x_0)$  on  $[0, \tau]$  by  $S_m(t|x_0; p) = \sum_{i=0}^m p_i \overline{B}_{mi}(t/\tau)$ , where  $\overline{B}_{mi}(u)$  is the beta survival function with shapes  $i + 1$  and  $m - i + 1$ .

Response variable should be of the form  $cbind(1, u)$ , where  $(1, u)$  is the interval containing the event time. Data is uncensored if  $1 = u$ , right censored if  $u = \text{Inf}$  or  $u = \text{NA}$ , and left censored data if l = 0. The truncation time tau and the baseline x0 should chosen so that  $S(t|x) = S(t \exp(-\gamma'(x-\gamma'))$  $(x_0)$ ) $(x_0)$  on  $[\tau, \infty)$  is negligible for all the observed x.

The search for optimal degree m is stoped if either m1 is reached or the test for change-point results in a p-value pval smaller than sig.level.

#### Value

A list with components

- m the selected optimal degree m
- p the estimate of  $p = (p_0, \ldots, p_m)$ , the coefficients of Bernstein polynomial of degree m
- coefficients the given regression coefficients of the AFT model
- SE the standard errors of the estimated regression coefficients
- z the z-scores of the estimated regression coefficients
- mloglik the maximum log-likelihood at an optimal degree m
- tau.n maximum observed time  $\tau_n$
- tau right endpoint of trucation interval  $[0, \tau)$
- x0 the working baseline covariates
- egx0 the value of  $e^{\gamma' x_0}$
- convergence an integer code, 1 indicates either the EM-like iteration for finding maximum likelihood reached the maximum iteration for at least one m or the search of an optimal degree using change-point method reached the maximum candidate degree, 2 indicates both occured, and 0 indicates a successful completion.
- delta the final delta if  $m\theta = m1$  or the final pval of the change-point for searching the optimal degree m;

and, if m0<m1.

- M the vector (m0, m1), where m1 is the last candidate when the search stoped
- 1k log-likelihoods evaluated at  $m \in \{m_0, \ldots, m_1\}$
- 1r likelihood ratios for change-points evaluated at  $m \in \{m_0+1,\ldots,m_1\}$
- pval the p-values of the change-point tests for choosing optimal model degree
- chpts the change-points chosen with the given candidate model degrees

#### <span id="page-24-0"></span>maple.ph 25

# Author(s)

Zhong Guan <zguan@iusb.edu>

#### References

Guan, Z. (2019) Maximum Approximate Likelihood Estimation in Accelerated Failure Time Model for Interval-Censored Data, arXiv:1911.07087.

# See Also

[mable.aft](#page-7-1)

#### Examples

```
## Breast Cosmesis Data
 require(interval)
 data(bcos)
 bcos2<-data.frame(bcos[,1:2], x=1*(bcos$treatment=="RadChem"))
 g<--0.41 #Hanson and Johnson 2004, JCGS,
 res1<-maple.aft(cbind(left, right)~x, data=bcos2, M=c(1,30), g, tau=100, x0=1)
 op<-par(mfrow=c(1,2), lwd=1.5)
 plot(x=res1, which="likelihood")
 plot(x=res1, y=data.frame(x=0), which="survival", model='aft', type="l", col=1,
     add=FALSE, main="Survival Function")
 plot(x=res1, y=data.frame(x=1), which="survival", model='aft', lty=2, col=1)
 legend("bottomleft", bty="n", lty=1:2, col=1, c("Radiation Only", "Radiation and Chemotherapy"))
 par(op)
```
<span id="page-24-1"></span>maple.ph *Mable fit of the PH model with given regression coefficients*

#### **Description**

Maximum approximate profile likelihood estimation of Bernstein polynomial model in Cox's proportional hazards regression based on interal censored event time data with a given regression coefficients which are efficient estimates provided by other semiparametric methods. Select optimal degree with a given regression coefficients.

#### Usage

```
maple.ph(formula, data, M, g, pi0 = NULL, tau = Inf, x0 = NULL,
  controls = mable.ctrl(), progress = TRUE)
```
#### <span id="page-25-0"></span>Arguments

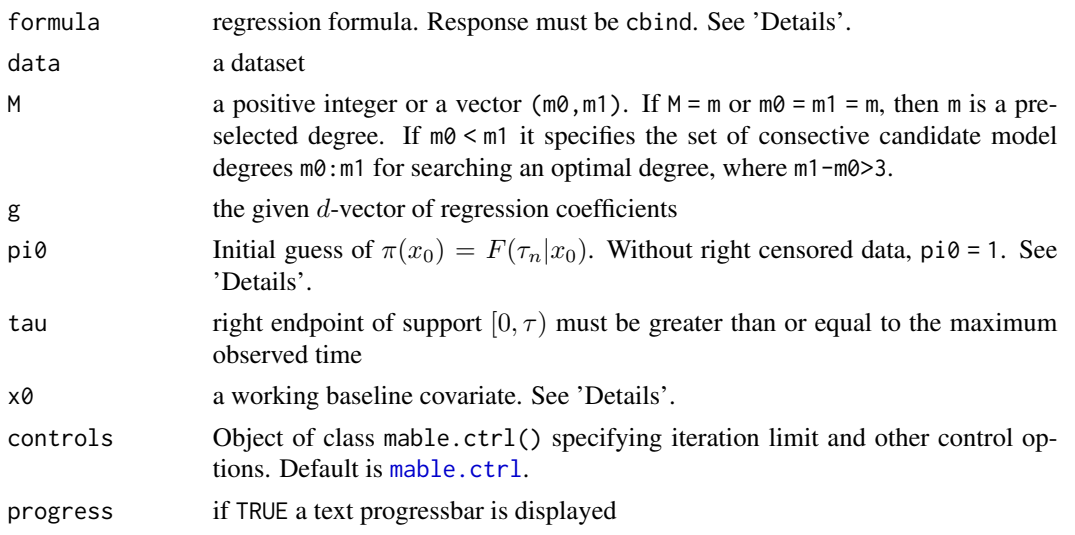

# Details

Consider Cox's PH model with covariate for interval-censored failure time data:  $S(t|x) = S(t|x_0)^{\exp(\gamma'(x-x_0))}$ , where  $x_0$  satisfies  $\gamma'(x-x_0) \ge 0$ . Let  $f(t|x)$  and  $F(t|x) = 1-S(t|x)$  be the density and cumulative distribution functions of the event time given  $X = x$ , respectively. Then  $f(t|x_0)$  on  $[0, \tau_n]$  can be approximated by  $f_m(t|x_0; p) = \tau_n^{-1} \sum_{i=0}^m p_i \beta_{mi}(t/\tau_n)$ , where  $p_i \ge 0$ ,  $i = 0, \ldots, m$ ,  $\sum_{i=0}^m p_i =$  $1 - p_{m+1}, \beta_{mi}(u)$  is the beta denity with shapes  $i + 1$  and  $m - i + 1$ , and  $\tau_n$  is the largest observed time, either uncensored time, or right endpoint of interval/left censored, or left endpoint of right censored time. So we can approximate  $S(t|x_0)$  on  $[0, \tau_n]$  by  $S_m(t|x_0; p) = \sum_{i=0}^{m+1} p_i \overline{B}_{mi}(t/\tau_n)$ , where  $\bar{B}_{mi}(u)$ ,  $i = 0, \ldots, m$ , is the beta survival function with shapes  $i + 1$  and  $m - i + 1$ ,  $\bar{B}_{m,m+1}(t) = 1, p_{m+1} = 1 - \pi(x_0)$ , and  $\pi(x_0) = F(\tau_n|x_0)$ . For data without right-censored time,  $p_{m+1} = 1 - \pi(x_0) = 0.$ 

Response variable should be of the form  $cbind(1, u)$ , where  $(1, u)$  is the interval containing the event time. Data is uncensored if  $l = u$ , right censored if  $u = \text{Inf}$  or  $u = \text{NA}$ , and left censored data if  $l$ = 0. The associated covariate contains d columns. The baseline x0 should chosen so that  $\gamma'(x-x_0)$ is nonnegative for all the observed  $x$ .

The search for optimal degree m is stoped if either m1 is reached or the test for change-point results in a p-value pval smaller than sig.level.

#### Value

a class 'mable\_reg' object, a list with components

- M the vector (m0, m1), where m1 is the last candidate degree when the search stoped
- m the selected optimal degree m
- p the estimate of  $p = (p_0, \ldots, p_m, p_{m+1})$ , the coefficients of Bernstein polynomial of degree m
- coefficients the given regression coefficients of the PH model
- mloglik the maximum log-likelihood at an optimal degree m

#### <span id="page-26-0"></span>maple.ph 27

- 1k log-likelihoods evaluated at  $m \in \{m_0, \ldots, m_1\}$
- 1r likelihood ratios for change-points evaluated at  $m \in \{m_0 + 1, \ldots, m_1\}$
- tau.n maximum observed time  $\tau_n$
- tau right endpoint of support  $[0, \tau)$
- x0 the working baseline covariates
- egx0 the value of  $e^{\gamma' x_0}$
- convergence an integer code. 0 indicates successful completion(the iteration is convergent). 1 indicates that the maximum candidate degree had been reached in the calculation;
- delta the final pval of the change-point for selecting the optimal degree m;

#### Author(s)

Zhong Guan <zguan@iusb.edu>

#### References

Guan, Z. (2019) Maximum Approximate Bernstein Likelihood Estimation in Proportional Hazard Model for Interval-Censored Data, arXiv:1906.08882 .

#### See Also

[mable.ph](#page-18-1)

```
## Simulated Weibull data
 require(icenReg)
  set.seed(123)
  simdata<-simIC_weib(70, inspections = 5, inspectLength = 1)
  sp < -ic_sp(cbind(1, u) \sim x1 + x2, data = simdata)
 res0 <- maple.ph(cbind(l, u) \sim x1 + x2, data = simdata, M=c(2,20),
       g=sp$coefficients, tau=7)
 op<-par(mfrow=c(1,2))
 plot(res0, which=c("likelihood","change-point"))
 par(op)
 res1<-mable.ph(cbind(l, u) \sim x1 + x2, data = simdata, M=res0$m, g=c(.5,-.5), tau=7)
 op<-par(mfrow=c(1,2))
 plot(res1, y=data.frame(c(0,0)), which="density", add=FALSE, type="l",
      xlab="Time", main="Desnity Function")
 lines(xx<-seq(0, 7, len=512), dweibull(xx, 2,2), lty=2, col=2)
 legend("topright", bty="n", lty=1:2, col=1:2, c("Estimated","True"))
 plot(res1, y=data.frame(c(0,0)), which="survival", add=FALSE, type="l",
      xlab="Time", main="Survival Function")
 lines(xx, 1-pweibull(xx, 2, 2), lty=2, col=2)
 legend("topright", bty="n", lty=1:2, col=1:2, c("Estimated","True"))
 par(op)
```
<span id="page-27-0"></span>

#### Description

Choose an optimal degree using gamma change-point model with two changing shape and scale parameters.

#### Usage

```
optim.gcp(obj)
```
#### Arguments

obj a class "mable" or 'mable\_reg' object containig a vector M = (m0,m1), lk, loglikelihoods evaluated evaluated at  $m \in \{m_0, \ldots, m_1\}$ 

#### Value

a list with components

- m the selected optimal degree m
- M the vector (m0, m1), where m1 is the last candidate when the search stoped
- mloglik the maximum log-likelihood at degree m
- interval support/truncation interval (a,b)
- 1k log-likelihoods evaluated at  $m \in \{m_0, \ldots, m_1\}$
- 1r likelihood ratios for change-points evaluated at  $m \in \{m_0 + 1, \ldots, m_1\}$
- pval the p-values of the change-point tests for choosing optimal model degree
- chpts the change-points chosen with the given candidate model degrees

```
# simulated data
p<-c(1:5,5:1)
p<-p/sum(p)
x<-rmixbeta(100, p)
res1<-mable(x, M=c(2, 50), IC="none")
m1<-res1$m[1]
res2<-optim.gcp(res1)
m2<-res2$m
op<-par(mfrow=c(1,2))
plot(res1, which="likelihood", add=FALSE)
plot(res2, which="likelihood")
#segments(m2, min(res1$lk), m2, res2$mloglik, col=4)
plot(res1, which="change-point", add=FALSE)
plot(res2, which="change-point")
```
# <span id="page-28-0"></span>plot.mable 29

par(op)

# plot.mable *Plot mathod for class 'mable'*

# Description

Plot mathod for class 'mable'

# Usage

```
## S3 method for class 'mable'
plot(x, which = c("density", "cumulative", "survival",
  "likelihood", "change-point", "all"), add = FALSE, lgd.x = NULL,
  lgd.y = NULL, nx = 512, ...
```
# Arguments

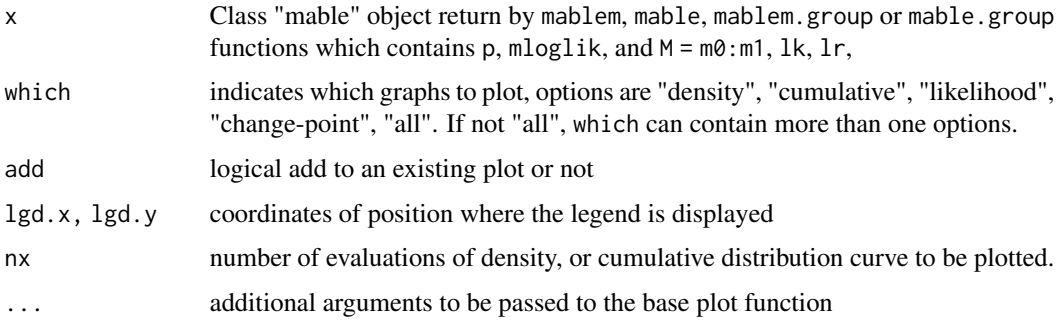

plot.mable\_reg *Plot mathod for class 'mable\_reg'*

# Description

Plot mathod for class 'mable\_reg'

# Usage

```
## S3 method for class 'mable_reg'
plot(x, y, newdata = NULL, ntime = 512,xlab = "Time", which = c("survival", "likelihood", "change-point",
  "density", "all"), add = FALSE, ...)
```
# <span id="page-29-0"></span>Arguments

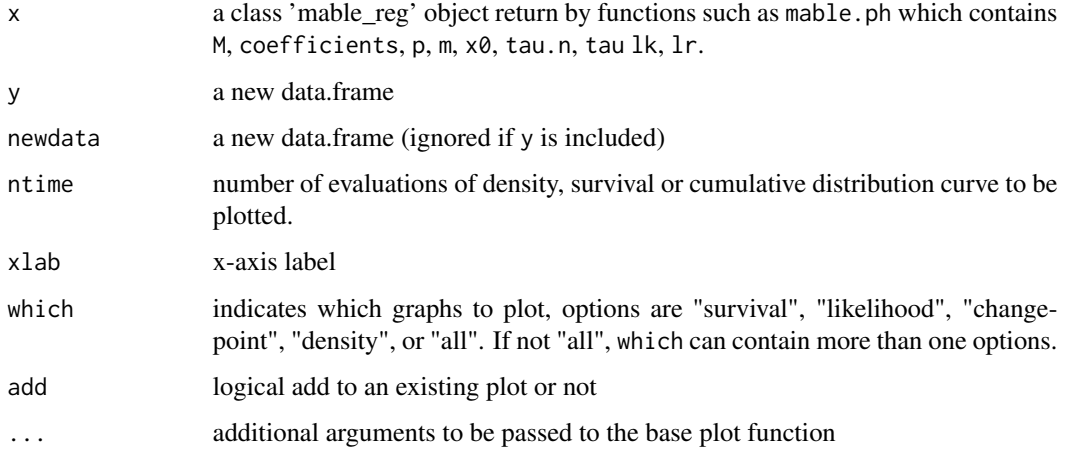

# Author(s)

Zhong Guan <zguan@iusb.edu>

summary.mable *Summary mathods for classes 'mable' and 'mable\_reg'*

# Description

Produces a summary of a mable fit.

# Usage

```
## S3 method for class 'mable'
summary(object, ...)
```

```
## S3 method for class 'mable_reg'
summary(object, ...)
```
# Arguments

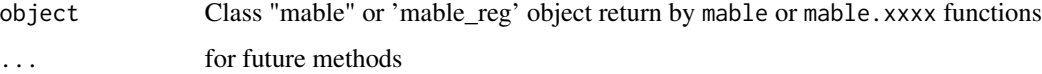

# Value

Invisibly returns its argument, object.

#### <span id="page-30-0"></span>Vaal.Flow 31

# Examples

```
# Vaal Rive Flow Data
 data(Vaal.Flow)
 res<-mable(Vaal.Flow$Flow, M = c(2,100), interval = c(0, 3000),
    controls = mable.ctrl(sig.level = 1e-8, maxit = 2000, eps = 1.0e-9))
 summary(res)
## Breast Cosmesis Data
 require(interval)
 data(bcos)
 bcos2<-data.frame(bcos[,1:2], x=1*(bcos$treatment=="RadChem"))
 aft.res<-mable.aft(cbind(left, right)~x, data=bcos2, M=c(1, 30), tau=100, x0=1)
 summary(aft.res)
```
Vaal.Flow *Vaal River Annual Flow Data*

# Description

The annual flow data of Vaal River at Standerton as given by Table 1.1 of Linhart and Zucchini (1986) give the flow in millions of cubic metres.

#### Usage

data(Vaal.Flow)

# Format

The format is: int [1:65] 222 1094 452 1298 882 988 276 216 103 490 ...

# References

Linhart, H., and Zucchini, W., *Model Selection*, Wiley Series in Probability and Mathematical Statistics: Applied Probability and Statistics, New York: John Wiley \& Sons Inc, 1986.

### Examples

data(Vaal.Flow)

# <span id="page-31-0"></span>Index

∗Topic datasets chicken.embryo , [2](#page-1-0) Vaal.Flow , [31](#page-30-0) ∗Topic distribution dmixbeta , [3](#page-2-0) mable , [5](#page-4-0) mable.aft,  $8$ mable.group, [13](#page-12-0) mable.mvar , [18](#page-17-0) mable.ph , [19](#page-18-0) mable.reg, [22](#page-21-0) maple.aft, [23](#page-22-0) maple.ph, [25](#page-24-0) ∗Topic models dmixbeta , [3](#page-2-0) mable, [5](#page-4-0) mable.aft,  $8$ mable.group, [13](#page-12-0) mable.ph , [19](#page-18-0) mable.reg, [22](#page-21-0) maple.aft, [23](#page-22-0) maple.ph, [25](#page-24-0) ∗Topic multivariate mable.mvar, 1<mark>8</mark> ∗Topic nonparametric dmixbeta , [3](#page-2-0) mable, [5](#page-4-0) mable.aft,  $8$ mable.group, [13](#page-12-0) mable.mvar, [18](#page-17-0) mable.ph , [19](#page-18-0) mable.reg, [22](#page-21-0) maple.aft, [23](#page-22-0) maple.ph, [25](#page-24-0) ∗Topic regression mable.aft,  $8$ mable.ph , [19](#page-18-0) mable.reg, [22](#page-21-0) maple.aft, [23](#page-22-0)

maple.ph, [25](#page-24-0) ∗Topic smooth dmixbeta , [3](#page-2-0) mable , [5](#page-4-0) mable.aft, <mark>[8](#page-7-0)</mark> mable.group, [13](#page-12-0) mable.ph , [19](#page-18-0) mable.reg, [22](#page-21-0) maple.aft, [23](#page-22-0) maple.ph, [25](#page-24-0) ∗Topic survival mable.aft, <mark>[8](#page-7-0)</mark> mable.ph , [19](#page-18-0) mable.reg, [22](#page-21-0) maple.aft, [23](#page-22-0) maple.ph, [25](#page-24-0) ∗Topic univar mable , [5](#page-4-0) mable.group, [13](#page-12-0) chicken.embryo , [2](#page-1-0) dmixbeta , [3](#page-2-0) dmixmvbeta , [4](#page-3-0) mable , *[4](#page-3-0)* , [5](#page-4-0) mable.aft , [8](#page-7-0) , *[23](#page-22-0)* , *[25](#page-24-0)* mable.ctrl, [6](#page-5-0), [9](#page-8-0), [11](#page-10-0), [12](#page-11-0), [14](#page-13-0), [16](#page-15-0), [18](#page-17-0), [20](#page-19-0), [22](#page-21-0), *[23](#page-22-0)* , *[26](#page-25-0)* mable.decon, [11](#page-10-0) mable.group , [13](#page-12-0) , *[17](#page-16-0)* mable.ic , *[15](#page-14-0)* , [16](#page-15-0) mable.mvar , [18](#page-17-0) mable.ph , [19](#page-18-0) , *[23](#page-22-0)* , *[27](#page-26-0)* mable.reg, [22](#page-21-0) maple.aft , *[10](#page-9-0)* , [23](#page-22-0) maple.ph, [20](#page-19-0), [21](#page-20-0), [25](#page-24-0) optim.gcp , [28](#page-27-0) plot.mable , [29](#page-28-0)

#### $I<sub>N</sub>DEX$  33

plot.mable\_reg , [29](#page-28-0) pmixbeta *(*dmixbeta *)* , [3](#page-2-0) pmixmvbeta *(*dmixmvbeta *)* , [4](#page-3-0)

qmixbeta *(*dmixbeta *)* , [3](#page-2-0)

rmixbeta *(*dmixbeta *)* , [3](#page-2-0) rmixmvbeta *(*dmixmvbeta *)* , [4](#page-3-0)

summary.mable, [30](#page-29-0) summary.mable\_reg *(*summary.mable *)* , [30](#page-29-0)

Vaal.Flow , [31](#page-30-0)